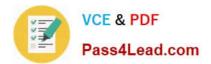

# 1Z0-242<sup>Q&As</sup>

PeopleSoft Application Developer II: Application Engine & Integration

### Pass Oracle 1Z0-242 Exam with 100% Guarantee

Free Download Real Questions & Answers **PDF** and **VCE** file from:

https://www.pass4lead.com/1Z0-242.html

100% Passing Guarantee 100% Money Back Assurance

Following Questions and Answers are all new published by Oracle Official Exam Center

Instant Download After Purchase

100% Money Back Guarantee

- 😳 365 Days Free Update
- 800,000+ Satisfied Customers

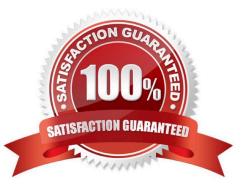

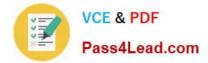

#### **QUESTION 1**

Select three characteristics of the Default User ID field that you define for a node. (Choose three.)

- A. It is required for all nodes.
- B. It is used for inbound service operations.
- C. It is used for outbound service operations.
- D. You specify a value for the field only when you set the authentication option to None.
- E. It is used when a third party invokes a service operation without an authentication user ID and password.

Correct Answer: ABE

#### **QUESTION 2**

Set processing can improve Application Engine performance in many cases by \_\_\_\_\_.

- A. caching selected rows in memory
- B. using SQL to process groups of rows at one time
- C. transferring SQL processing from the client to the application server
- D. applying sophisticated data normalization algorithms based on set theory
- E. using precompiled SQL in Application Engine libraries, rather than letting Application Engine parse each statement

Correct Answer: B

#### **QUESTION 3**

Which IntBroker class method do you use to send a synchronous request?

- A. Publish
- B. InboundPublish
- C. SyncRequest
- D. GetSynclBInfoData
- E. ConnectorRequest
- Correct Answer: C

#### **QUESTION 4**

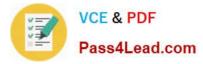

What steps would you take to debug an Application Engine program using the PeopleSoft Application Engine debugger? (Choose all that apply.)

- A. View the Debug log in Process Monitor.
- B. View the results in the Debugger window.
- C. View the file DBG1.tmp in the Temp directory.
- D. Execute the Application Engine program from Application Designer.
- E. In Application Designer, select Debug, Application Engine Debug Mode.
- F. Select the Debug check box on the Process Scheduler tab in Configuration Manager.
- G. On the sign-on page, select the debug settings for PeopleSoft Application Engine Debug.

Correct Answer: BDF

#### **QUESTION 5**

View the Exhibit.

An object-oriented PeopleCode program traverses the data buffer to get the value for Session Number (SESSION\_NBR) in the Session Details record (PSU\_CRS\_SESSN) on the Course Sessions page. The program uses a built-in function to instantiate the Level 0 object, then uses object methods to instantiate the remaining data buffer objects.

Select the option that represents the order in which the program instantiates the data buffer objects.

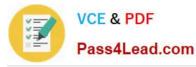

| / 100 C | Alternative and the results. | SOUTH SALES OF | 20 |
|---------|------------------------------|----------------|----|
| Courses | Coccion                      | Details        | x. |
| Course  | 36221011                     | Details        | a, |

| ession Details      |            |                 | <u>Find   Vi</u> e | <u>w All</u> | First 🛃 1 of 2 | 1 🖸 La |
|---------------------|------------|-----------------|--------------------|--------------|----------------|--------|
| *Session Number:    | 2          | Stude           | nts Enrolled in Se | ssion        |                | +      |
| Business Unit:      |            | I. America - We | st Trn Rgn         |              |                |        |
| *Start Date:        | 02/04/2002 | End Date:       | 02/08/2002         | 1            |                |        |
| Max Students:       | 14 *       | Session Statu   | s: Active          | ]            |                |        |
| *Training Facility: | C-DEN Q    | Denver          |                    |              |                |        |
| Instructor:         | SXD        | Dunn            |                    |              |                |        |
|                     | Classroom  |                 |                    |              |                |        |
|                     | C Room A   | • Room B        | C Room C           |              |                |        |

A. and Row\_Level0, and Row \_Level1, and Record, and Field

B. andRowset\_Level0, andRow\_Level1, andRecord, andField

C. andRowset\_Level0, andRowset\_Level1, andRow\_Level1, andRecord, andField

D. andRowset\_Level0, andRow \_Level0, andRowset\_Level1, andRow \_Level1, andRecord, andField

Correct Answer: D

1Z0-242 VCE Dumps

1Z0-242 Study Guide

1Z0-242 Braindumps

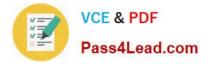

To Read the Whole Q&As, please purchase the Complete Version from Our website.

## Try our product !

100% Guaranteed Success
100% Money Back Guarantee
365 Days Free Update
Instant Download After Purchase
24x7 Customer Support
Average 99.9% Success Rate
More than 800,000 Satisfied Customers Worldwide
Multi-Platform capabilities - Windows, Mac, Android, iPhone, iPod, iPad, Kindle

We provide exam PDF and VCE of Cisco, Microsoft, IBM, CompTIA, Oracle and other IT Certifications. You can view Vendor list of All Certification Exams offered:

#### https://www.pass4lead.com/allproducts

### **Need Help**

Please provide as much detail as possible so we can best assist you. To update a previously submitted ticket:

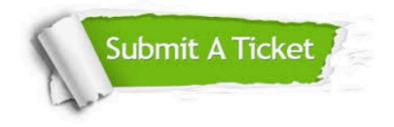

#### **One Year Free Update**

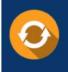

Free update is available within One Year after your purchase. After One Year, you will get 50% discounts for updating. And we are proud to boast a 24/7 efficient Customer Support system via Email.

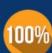

To ensure that you are spending on quality products, we provide 100% money back guarantee for 30 days

**Money Back Guarantee** 

from the date of purchase

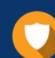

#### Security & Privacy

We respect customer privacy. We use McAfee's security service to provide you with utmost security for your personal information & peace of mind.

Any charges made through this site will appear as Global Simulators Limited. All trademarks are the property of their respective owners. Copyright © pass4lead, All Rights Reserved.